# **Szkolenia T-Flex Parametric CAD**

Ogólne warunki szkoleń:

- 1. Liczba osób w grupie szkoleniowej nie więcej niż 4.
- 2. Czas trwania jednej sesji szkoleniowej 2 dni (2x8 h).
- 3. Podany czas szkolenia obejmuje przerwę obiadową w wymiarze 0.5 h.
- 4. Praca sprawdzająca z zakresu objętego szkoleniem (nieobowiązkowa)<sup>1</sup>.
- 5. Między kolejnymi szkoleniami zalecane są minimum 2 tygodnie przerwy (w celu utrwalenia materiału poprzedniego).

Ogólne warunki szkoleń mogą ulec modyfikacjom wynikającym z preferencji leżących po stronie Zlecającego szkolenia np. (uzależnienie od stopnia skomplikowania tworzonych projektów, postępów grupy szkoleniowej, określonych indywidualnie ram czasowych itp.).

W realizacji programu szkoleń może być wykorzystany system AWANS. Oznaczać to będzie, że po przeprowadzeniu każdego etapu szkoleniowego - odbędzie się test sprawdzający, określający poziom praktycznej znajomości programu i wykorzystania omówionych narzędzi. Dopiero po odpowiednio pozytywnych wynikach testu możliwe będzie przejście do następnego etapu szkolenia. Przy takim podejściu może być konieczne wydłużenie cyklu szkoleniowego.

Między kolejnymi etapami szkolenia, konstruktorzy odbywający określony etap szkolenia mogą otrzymać zadania do wykonania w firmie, tak aby docelowo szkolenie zakończyło się wykonaniem projektu Klienta.

## **Program szkoleniowy z zakresem tematycznym dla określonych stopni:**

# **T-Flex CAD – podstawowe, stopień I<sup>2</sup> .**

**Szkolenie jest przeznaczone** dla osób rozpoczynających pracę z programem T-Flex CAD.

**Ilość dni szkolenia:** 2 **Łączna liczba godzin:** 16

#### **Opis szkolenia:**

Szkolenie podstawowe przeznaczone jest dla początkujących użytkowników oraz osób korzystających z oprogramowaniem T-Flex CAD w małym stopniu. Podczas szkolenia możliwe będzie poznanie zasad poruszania się w środowisku programu, nabycie podstawowych umiejętności rysowania 2D i modelowania 3D, dzięki czemu użytkownik będzie mógł sprawnie i efektywnie wykonywać nowe projekty.

#### 1. **Omówienie środowiska pracy i zasad poruszania się w programie T-Flex CAD:**

- o Paski narzędzi,
- o Okna narzędzi,
- o Ustawienia widoku,
- o Skróty klawiszowe,
- o Filtry,
- o Parametry projektu,
- o Automenu,
- o Drzewo modelu 3D,
- o Opcje ogólne programu.

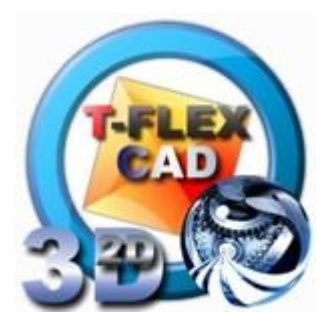

- 2. **Tworzenie własnego prototypu pracy,**
- 3. **Sposoby przejścia w tryb rysowania na płaszczyźnie pracy,**
- 4. **Rysowanie szkicownikiem z użyciem funkcji "Automatyczna Parametryzacja",**
- 5. **Sposoby modyfikacji szkicu,**
- 6. **Tworzenie części przy użyciu różnych operacji 3D:**
	- o wyciągnięcie,
	- o obrót,
	- o zaokrąglenie,
	- o wyciągnięcie po ścieżce,
	- o wyciągnięcie po profilach,
	- o otwór, symetria,
	- o szyk (liniowy, kołowy),
	- o boolean.
- 7. **Edycja części:**
	- o Za pomocą szkicu,
	- o Za pomocą edycji operacji.

#### 8. Korzystanie z biblioteki systemowej "Menu Modelu",

#### 9. **Tworzenie i edycja złożeń.**

- o Wstawianie fragmentu 3D,
- o LUW,
- o Wiązania 3D,
- o Kontrola przenikania.

## 10. **Obliczanie parametrów fizycznych części:**

- o nadawanie materiału,
- o obliczanie objętości, masy, pola powierzchni, momentów bezwładności.

#### 11. **Podstawy tworzenia dokumentacji:**

- o rzuty 2D,
- o przekroje,
- o wymiarowanie,
- o tabliczka rysunkowa
- o BOM,
- o Odnośniki.

#### 12. **Podstawy tworzenia okien dialogowych**:

- o nowa strona dialogowa,
- o pola edycyjne (edit box),
- o listy rozwijalne (combo box),
- o przyciski funkcyjne (check box, radio button),
- o wywołanie okna w projekcie i w złożeniu.

**Dalsze rozwijanie umiejętności pod kątem specyfiki prac będzie przedmiotem specjalistycznie dalej rozwijanych konsultacji-szkoleń bazujących na potrzebach i możliwości automatyzowania szeregu operacji jakie udostępnia środowisko oprogramowania.**

## **T-Flex CAD – średnio-zaawansowane, stopień II<sup>2</sup> .**

**Szkolenie jest przeznaczone** dla osób znających środowisko programu T-Flex CAD.

**Ilość dni szkolenia:** 2 **Łączna liczba godzin:** 16

## **Opis szkolenia:**

Szkolenie średnio-zaawansowane przeznaczone jest dla użytkowników dysponujących wiedzą z zakresu szkolenia podstawowego. Podczas szkolenia przedstawione zostaną bardziej zaawansowane techniki projektowania parametrycznego z wykorzystaniem Edytora Zmiennych oraz bardziej zaawansowane opcje operacji wykorzystanych w szkoleniu podstawowym.

#### 1. **Tworzenie części przy użyciu różnych operacji 3D:**

- o pochylenie,
- o rura,
- o kopia,
- o deformacje,
- o cienkościenność.

## 2. **Wprowadzenie do parametryzacji**

- o ogólne zasady,
- o szkice parametryczne,
- o linie konstrukcyjne,
	- o relacje (wyświetlanie, zmiana, usuwanie).

# 3. **Tworzenie zmiennych:**

- o nowe zmienne,
- o parametry zmiennych,
- o usuwanie zmiennych.

## 4. Omówienie "Edytora Zmiennych".

## 5. **Edycja zmiennych, modyfikacja rysunków parametrycznych:**

- o zmiana nazw zmiennych,
- o dodawanie zmiennych do szkicu,
- o zmiany,
- o linki (odniesienia) zmiennych szukanie.

# 6. **Użycie "Ponownego przebiegu modelu"**

- $\circ$  określanie miejsca "ponownego przebiegu" w drzewie historii,
- $\circ$  praca w trybie "ponownego przebiegu",
- o zakończenie "ponownego przebiegu",
- o edycja operacji w przypadku błędów.

# 7. **Wykorzystanie podstawowych funkcji analizy wytrzymałościowej MES:**

- o Generacja siatki,
- o Mocowanie części,
- o Dodawanie obciążeń,
- o Interpretacja wyników.

# 8. **Tworzenie dokumentacji:**

- o Wyrwania,
- o Przekroje lokalne,
- o Widoki szczegółowe.

# 9. **Zaawansowane funkcje pracy z oknami dialogowymi:**

- o **wygaszanie/ukrywanie elementów poleceniami kontrolki,**
- o **przyciski funkcyjne**

#### 10. **Tworzenie konfiguracji modelu.**

**Dalsze rozwijanie umiejętności pod kątem specyfiki prac będzie przedmiotem specjalistycznie dalej rozwijanych konsultacji-szkoleń bazujących na potrzebach i możliwości automatyzowania szeregu operacji jakie udostępnia środowisko oprogramowania.**

# **T-Flex CAD – zaawansowane, stopień III<sup>2</sup> .**

**Szkolenie jest przeznaczone** dla osób znających środowisko programu T-Flex CAD – biegle posługujących się operacjami z zakresu materiału szkoleniowego stopnia I i II.

#### **Ilość dni szkolenia:** 2 **Łączna liczba godzin:** 16

#### **Opis szkolenia:**

Szkolenie zaawansowane przeznaczone jest dla użytkowników posiadających wiedzę z zakresu dwóch poprzednich szkoleń. Podczas szkolenia przedstawione zostaną bardziej zaawansowane techniki tworzenia złożeń metodą "z góry na dół", z dołu do góry". Użycie zmiennych zewnętrznych, oraz zmiennych złożenia. Wykorzystanie Stopni swobody LUW oraz Łączników. Tworzenie widoku eksplodowanego przedstawiającego sposób montażu.

- 1. **Wykorzystanie zmiennych zewnętrznych podczas i po wstawieniu części.**
- 2. **Praca ze "zmiennymi złożenia".**

#### 3. **Tworzenie części "W kontekście złożenia":**

- o określenie domyślnego prototypu pracy dla nowych fragmentów,
- o praca z uchwytami asocjatywnymi i bez,
- o zakończenie pracy nad częścią i powrót do złożenia,
- $\circ$  ponowne wywołanie części "w kontekście"
- 4. **Użycie Łączników.**
- 5. **Powiązanie Bazy danych ze zmiennymi.**
- 6. **Analiza ruchu:**
	- o Stopnie swobody,
	- o Wiązania 3D.
	- o Transformacja,
- 7. **Tworzenie widoków eksplodowanych.**
- 8. **Dodawanie informacji w BOM,**
- 9. **Zmiana parametrów złożenia.**
- 10. **Dokumentacja złożeniowa,**
- 11. **Praca z użyciem : "Płaszczyzny Przekroju"**
- 12. **Wykrywanie kolizji:**
	- o Kontrola przenikania,
- 13. **Usuwanie błędów projektowych i innych nieprawidłowości.**

**Dalsze rozwijanie umiejętności pod kątem specyfiki prac będzie przedmiotem specjalistycznie dalej rozwijanych konsultacji-szkoleń bazujących na potrzebach i możliwości automatyzowania szeregu operacji jakie udostępnia środowisko oprogramowania.**

# **Szkolenia tematyczne/specjalistyczne**

## **A) T-Flex CAD – Elementy Blaszane<sup>2</sup> .**

Szkolenie ukierunkowane na projektowanie elementów blaszanych w T-Flex CAD na bazie konstrukcji klienta - obejmuje obranie najlepszej metody wykonania elementów, pracę na elementach rozwiniętych, tworzenie dokumentacji technicznej oraz eksport konturów rozwiniętej blachy do określonego formatu.

#### **Ilość dni szkolenia:** 2 **Łączna liczba godzin:** 16

#### **Opis szkolenia:**

Szkolenie przeznaczone jest dla użytkowników posiadających wiedzę z zakresu szkolenia podstawowego. Podczas szkolenia przedstawione zostaną różne techniki tworzenia elementów blaszanych ich rozwinięć i sporządzania dokumentacji.

- 1. **Tworzenie części bazowej,**
- 2. Wykorzystanie operacji "Zagnij":
	- o Dodawanie kołnierzy,
		- o Zginanie,
		- o Podcięcia,
- 3. **Tworzenie przetłoczeń.**
- 4. **Użycie operacji Wyciągnięcie i Cienkościenność do utworzenia elementów blaszanych.**
- 5. **Dobór współczynnika neutralnego.**
- 6. **Rozginanie i ponowne zginanie elementów blaszanych.**
- 7. **Praca na elementach rozgiętych,**
- 8. **Edycja operacji.**
- 9. **Rozwinięcia profilowe**
	- o cylindryczne,
	- o stożkowe,
	- o powierzchni prostokreślnych,
	- o grupy połączonych ścian.
- 10. **Dokumentacja elementu blaszanego.**
- 11. **Eksport wybranego konturu do formatu (\*.dwg, \*.dxf) oraz dobór najlepszych parametrów eksportu.**
- 12. Tworzenie "Fragmentów adaptacyjnych".

**Dalsze rozwijanie umiejętności pod kątem specyfiki prac będzie przedmiotem specjalistycznie dalej rozwijanych konsultacji-szkoleń bazujących na potrzebach i możliwości automatyzowania szeregu operacji jakie udostępnia środowisko oprogramowania.**

## B) **T-Flex CAD – Konstrukcje profilowe<sup>2</sup> .**

Szkolenie ukierunkowane na projektowanie konstrukcji profilowych w T-Flex CAD na bazie konstrukcji klienta - obejmuje obranie najlepszej metody wykonania konstrukcji, pracę na elementach profilowych, tworzenie dokumentacji technicznej z długich elementów.

#### **Ilość dni szkolenia:** 2 **Łączna liczba godzin:** 16

#### **Opis szkolenia:**

Szkolenie przeznaczone jest dla użytkowników posiadających wiedzę z zakresu szkolenia podstawowego. Podczas szkolenia przedstawione zostaną różne techniki tworzenia konstrukcji profilowych przy użyciu elementów bibliotecznych oraz własnych.

#### **1. Tworzenie parametrycznej części typu profil konstrukcyjny z wykorzystaniem:**

- o Bazy danych.
- o Zmiennych zewnętrznych,
- o Okien dialogowych,
- o Doboru materiału,
- o Dokumentacji z przerwaniem.
- o Uzupełniania danych BOM.
- o LUW.

#### **2. Tworzenie fragmentu 2D:**

- o fragment 2D przez punkty ustawcze,
- o omówienie polecenia "Wektor Ustawczy",
- o wstawianie fragment do złożenia,
- o generacja modelu 3D z fragmentu 2D.

#### **3. Wykorzystanie elementów bibliotecznych**

- $\circ$  praca z biblioteka "Menu Modelu"
- o wstawianie elementów do złożenia,
- o modyfikacja elementów bibliotecznych,
- o zmiana parametrów wstawionego elementu,
- o tworzenie przykładowego elementu bibliotecznego,

#### **4. Tworzenie złożenia.**

- o wstawianie części (LUW, Łącznik, Wiązania 3D).
- o zmiany na części w złożeniu oraz pliku źródłowym,
- **5. Tworzenie zmiennych z mierzenia elementów.**
- **6. Modyfikacja parametrów złożenia.**
- **7. Zamiana profilu.**
- **8. Widok eksplodowany,**
- **9. Dokumentacja z uwzględnieniem spawów.**

**Dalsze rozwijanie umiejętności pod kątem specyfiki prac będzie przedmiotem specjalistycznie dalej rozwijanych konsultacji-szkoleń bazujących na potrzebach i możliwości automatyzowania szeregu operacji jakie udostępnia środowisko oprogramowania.**

## C) **T-Flex CAD – Konstrukcje/instalacje rurowe<sup>2</sup> .**

Szkolenie ukierunkowane na projektowanie konstrukcji/instalacji rurowych w T-Flex CAD na bazie konstrukcji klienta - obejmuje obranie najlepszej metody wykonania konstrukcji, pracę na elementach własnych i bibliotecznych, tworzenie dokumentacji technicznej z długich elementów.

**Ilość dni szkolenia:** 2 **Łączna liczba godzin:** 16

#### **Opis szkolenia:**

Szkolenie przeznaczone jest dla użytkowników posiadających wiedzę z zakresu szkolenia podstawowego. Podczas szkolenia przedstawione zostaną różne techniki tworzenia konstrukcji/instalacji rurowych przy użyciu elementów własnych i bibliotecznych.

#### **1. Tworzenie parametrycznych części z wykorzystaniem:**

- o Bazy danych.
- o Zmiennych zewnętrznych,
- o Okien dialogowych,
- o Doboru materiału,
- o Dokumentacji z przerwaniem.
- o Uzupełniania danych BOM.
- o LUW.

## **2. Tworzenie fragmentu 2D:**

- o fragment 2D przez punkty ustawcze,
- o omówienie polecenia "Wektor Ustawczy",
- o wstawianie fragment do złożenia,
- o generacja modelu 3D z fragmentu 2D.

# **3. Wykorzystanie elementów bibliotecznych**

- o praca z biblioteka "Menu Modelu"
- o wstawianie elementów do złożenia,
- o modyfikacja elementów bibliotecznych,
- o zmiana parametrów wstawionego elementu,
- o tworzenie przykładowego elementu bibliotecznego,

## **4. Tworzenie złożenia.**

- o wstawianie części (LUW, Łącznik, Wiązania 3D).
- o zmiany na części w złożeniu oraz pliku źródłowym,
- **5. Tworzenie zmiennych z mierzenia elementów.**
- **6. Modyfikacja parametrów złożenia.**
- **7. Zamiana profilu.**
- **8. Widok eksplodowany,**
- **9. Dokumentacja z uwzględnieniem spawów.**

**Dalsze rozwijanie umiejętności pod kątem specyfiki prac będzie przedmiotem specjalistycznie dalej rozwijanych konsultacji-szkoleń bazujących na potrzebach i możliwości automatyzowania szeregu operacji jakie udostępnia środowisko oprogramowania.**

# D) **T-Flex CAD – Przygotowanie prototypu<sup>2</sup> .**

Szkolenie ukierunkowane na optymalizację pracy nad własnymi projektami poprzez przygotowanie własnego prototypu pracy, szablonu BOM z nagłówkiem oraz firmowej tabliczki rysunkowej.

**Ilość dni szkolenia:** 2 **Łączna liczba godzin:** 16

**Opis szkolenia:**

Szkolenie przeznaczone jest dla użytkowników posiadających wiedzę z zakresu szkolenia podstawowego. Podczas szkolenia przedstawione zostanie sposób tworzenia własnego prototypu pracy zoptymalizowanego pod konkretną działalność projektową. Tworzenie własnego Zestawienia Materiałowego (BOM) z nagłówkiem oraz firmowej tabliczki rysunkowej.

#### **1. Przygotowanie prototypu pracy od podstaw.**

- o Zmiana ustawień,
- o Tworzenie zmiennych na potrzeby tabliczki rysunkowej oraz automatycznego zbierania informacji o projekcie.
- **2. Przygotowanie nagłówka BOM.**
- **3. Przygotowanie stopki BOM.**
- **4. Tworzenie nowego szablonu BOM:**
	- o zmiana szerokości i kolejności kolumn,
	- o ustawienia okna "Właściwości BOM"
	- o dobór typu sortowania,
	- o dodawanie sumowania,
	- o ustawienia nagłówków grup.

## **5. Ustawienia generacji BOM na nowych stronach.**

## **6. Tworzenie tabliczki rysunkowej:**

- o wprowadzenie zabezpieczenia przed zmianą formatu strony,
- o wstawiania obrazu z logo firmy,
- o pola stałe, automatyczne i edycyjne,
- o położenie symbolu nieokreślonej chropowatości.
- **7. Wykorzystanie w/w elementów w praktyce.**

**Dalsze rozwijanie umiejętności pod kątem specyfiki prac będzie przedmiotem specjalistycznie dalej rozwijanych konsultacji-szkoleń bazujących na potrzebach i możliwości automatyzowania szeregu operacji jakie udostępnia środowisko oprogramowania.**

## E) **T-Flex CAD – wprowadzenie do modelowania form<sup>2</sup> .**

Szkolenie ukierunkowane na projektowanie form wtryskowych w T-Flex CAD na bazie konstrukcji klienta – obejmuje prace zmierzające do wykonania formy wtryskowej na podstawie importowanego detalu klienta lub elementu zaprojektowanego na szkoleniu.

#### **Ilość dni szkolenia:** 2-4 3 **Łączna liczba godzin:** 16-32<sup>3</sup>

#### **Opis szkolenia:**

Szkolenie przeznaczone jest dla użytkowników posiadających wiedzę z zakresu szkolenia podstawowego. Podczas szkolenia przedstawione zostaną techniki tworzenia formy z podziałem na stempel i matrycę, określenie linii podziałowej, analizy rozdzielenia oraz poprawności projektu.

- **1. Importowanie lub projektowanie modelu.**
- 2. **Analiza kątów pochyleń i poprawności pod względem rozdzielenia formy**.
- 3. **Wprowadzenie koniecznych poprawek**.
- **4. Metody ręcznego lub automatyczne wyznaczenia linii podziałowej.**
- **5. Konstrukcja powierzchni podziałowej.**
- **6. Podział geometrii na stempel i matrycę.**
- **7. Utworzenie złożenia z wykorzystaniem importowanych lub zamodelowanych elementów (słupy, płyty, wypychacze itp.).**
- **8. Rozplanowanie i konstrukcja układu wlewowego i układu chłodzenia**
- **9. Definicja widoku Eksplodowanego.**
- **10. Dokumentacja złożeniowa.**

**Dalsze rozwijanie umiejętności pod kątem specyfiki prac będzie przedmiotem specjalistycznie dalej rozwijanych konsultacji-szkoleń bazujących na potrzebach i możliwości automatyzowania szeregu operacji jakie udostępnia środowisko oprogramowania.**

## F) **T-Flex CAD/T-Flex Analysis – wprowadzenie do analizy wytrzymałościowej<sup>2</sup> .**

Szkolenie ukierunkowane na projektowanie elementów (części, złożeń) oraz przeprowadzenie analizy wytrzymałościowej w środowisku T-Flex CAD z wykorzystaniem T-Flex Analysis – obejmuje prace zmierzające do uzyskania wyników statycznej<sup>4</sup> analizy MES projektu (tj. naprężenie równomierne, przemieszczenie, współczynnik bezpieczeństwa). Analiza może być przeprowadzona opcjonalnie na powierzonych odpowiednio wcześniej przez klienta modelach.

#### **Ilość dni szkolenia:** 2-4 3 **Łączna liczba godzin:** 16-32<sup>3</sup>

#### **Opis szkolenia:**

Szkolenie przeznaczone jest dla użytkowników posiadających wiedzę z zakresu szkolenia podstawowego. Podczas szkolenia przedstawione zostaną sposoby przygotowanie projektu pod analizę MES, generacji siatki, dodawania ograniczeń i obciążeń.

- **1. Importowanie lub projektowanie modelu (części, złożenia):**
	- o Kontrola geometrii
	- Wprowadzenie koniecznych poprawek.
- **2. Dobór parametrów materiału.**
- **3. Wybór elementów do analizy MES.**
- **4. Generacja siatki elementów skończonych.**
- **5. Definicja ograniczeń (mocowanie stałe, częściowe, kontakt itp.).**
- **6. Definicja obciążeń (siła, nacisk, moment obrotowy, przyspieszenie itp.)**
- **7. Wybór metody obliczeń.**
- **8. Generacja wyników.**
- **9. Analiza wyników i miejsc najbardziej narażonych na zniszczenie.**
	- o ustawienia okna właściwości,
	- o animacja procesu "niszczenia",
	- o tworzenie pliku filmowego z animacji,
	- o tworzenie etykiet w ekstremach.

#### **10. Generacja raportu z badania.**

**11. Optymalizacja modelu (opcjonalnie).** 

**Dalsze rozwijanie umiejętności pod kątem specyfiki prac będzie przedmiotem specjalistycznie dalej rozwijanych konsultacji-szkoleń bazujących na potrzebach**

## **i możliwości automatyzowania szeregu operacji jakie udostępnia środowisko oprogramowania.**

## G) **T-Flex CAD/T-Flex Dynamic Analysis – wprowadzenie do analizy dynamicznej<sup>2</sup> .**

Szkolenie ukierunkowane na projektowanie elementów (części, złożeń) oraz przeprowadzenie analizy dynamicznej w środowisku T-Flex CAD z wykorzystaniem T-Flex Dynamic Analysis – obejmuje prace zmierzające do uzyskania wyników analizy dynamicznej projektu oraz wykresów graficznych. Analiza może być przeprowadzona opcjonalnie na powierzonych odpowiednio wcześniej przez klienta modelach.

#### **Ilość dni szkolenia:** 2-4 3 **Łączna liczba godzin:** 16-32<sup>3</sup>

#### **Opis szkolenia:**

Szkolenie przeznaczone jest dla użytkowników posiadających wiedzę z zakresu szkolenia podstawowego. Podczas szkolenia przedstawione zostaną sposoby przygotowanie projektu pod kątem analizy dynamicznej z wykorzystaniem T-Flex Dynamic Analysis.

- **1. Importowanie lub projektowanie modelu (części, złożenia):**
	- o Kontrola geometrii.
- **2. Dobór parametrów materiału.**
- **3. Wybór elementów kontaktu.**
- **4. Definicja ograniczeń.**
- **5. Blokowanie pozycji elementów nieruchomych.**
- **6. Definicja "czujników".**
- **7. Dobór i ustawienia wykresów ruchu.**
- **8. Znajdowanie rozwiązania.**
- **9. Analiza wyników.**
- **10. Zapis animacji do pliku filmowego.**
- **11. Wprowadzenie poprawek w projekcie (opcjonalnie).**
- **12. Ponowne obliczenia i analiza wyników (opcjonalnie).**

**Dalsze rozwijanie umiejętności pod kątem specyfiki prac będzie przedmiotem specjalistycznie dalej rozwijanych konsultacji-szkoleń bazujących na potrzebach i możliwości automatyzowania szeregu operacji jakie udostępnia środowisko oprogramowania.**

 $\overline{a}$ 

**<sup>1</sup>** Obowiązkowe w systemie AWANS.

**<sup>2</sup>** Przestawiony pogram szkoleń może ulegać zmianom (rozszerzeniu, ograniczeniu) wynikających ze specyficznych wymagań Klienta - w takim przypadku ustalenia co do zakresu i wyceny propozycji tematycznych szkoleń dobierane będą indywidualnie.

**<sup>3</sup>** Czas uzależniony od skomplikowania projektu.

**<sup>4</sup>** możliwość przeprowadzenia (po wcześniejszych ustaleniach) analizy termicznej, częstotliwościowej lub wyboczeniowej.